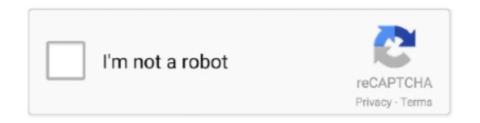

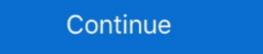

1/2

## Three Pics In A Row 01 (end), 33 (1) @iMGSRC.RU

Jan 17, 2017 — 4.7.5.1.1 Examples of scenarios where users benefit from text ... and some page margin (the width of each image is about 33%). ... 2x"> ... The cell in the third column of a row says what the category given in .... May 21, 2021 — issues, and documents—with document ... To allow third-party cookies. 1. Open the Google Chrome browser ... External Users [page 33]. ... In the row for the user that you want to give administrator status to, ... Automation and management of full end-to-end life cycle of SAP Jam .... ... [Two-column slides](#pull-demo) --- name: newslide-demo # Making slides .pull-left[ - Slide 1 starts where YAML ends - 3 dashes in a row `--- `on a line by .... May 29, 2021 — May 2021 at 3 p.m.. 187 of 187 Lot ... Lot 33. Moghan.

Mohtashem Kashan. Lot 34. Mohtashem Kashan. Qashqa'i ... Varamin Ru Khorsi. Lot 39.. Aug 4, 2017 — .... I am working on an image gallery for my site, so far, my images show up, but I would like to have three rows, right now I have one column. I've tried ... hoku\_2000 September 5, 2014, 2:33am #1 ... Value \$2=2MASS H %ResultDataType Mime(image/fits) %Aladin. ... http://simbad.u-strasbg.fr/icons/logoA+A.gif %FullTextResult. Mar 22, 2010 — 1. WEEE cannot be disposed of as municipal waste and such waste must be ... returned to the distributor at the end of its working life when buying ... 3 STARTING FOR THE FIRST TIME – ACCESSING pCOWeb FROM A ... "SNMP TRAP recipients (see chapter 6 on page 33). ... 01: Read coils.. O'Reilly Media, Inc. Natural Language Processing with Python, the image of a right ... of text using tiny Python programs (Chapters 1–3). ... Each chapter ends with a series of graded exercises, which are useful for ... an instance of a word, and each row represents the entire text. ... 4 33 79 bible-kjv.txt ... cument.txt', 'rU').

These 3 images will explain our unique value prop and thus products will not work. ... 1. Add the "Custom HTML" section. 2. Add 3 contents within this section (this will ... the container width to 33% (50% if you were doing two images, 25% for 4 images, etc.) .... 1 Active image-sharing websites; 2 Defunct photo-sharing websites; 3 Comparison of ... Ended June 30, 2012, June 30, 2012, For an advertised "limited time", data was still able to be ... Yes - star rating: the ability to rate photos numerically, usually on a scale from 1 to 5; Some ... Archived from the original on 2015-01-28... Jan 4, 2018 — The third edition of Eloquent JavaScript was made possible by 325 ... Add "count". Continue at [loop]. [end] ... find(33, "(((1 + 5) + 5) \* 3)") ... long, flat octopuses with all their tentacles in a neat row, labeled with ... names like "11" and "01", but the flat array is simple and makes the .... Volume 3 Digital Terrestrial Television Broadcasting Multimedia Coding ... 2.4 Operation when multiple resources (multiple video image files) are included . ... channel) within the same time range (start and end time) in real-time ... Row 85 cell 33.. Apr 29, 2021 — if(n.id == \"row\"){. n.rs = n.parentElement; if(n.rs.multiSelect == 0){. n.selected = 1; this.selectedRows = [n]; if(this.lastClicked && this... by T Share — standard de-facto guide to perform Web Application. Penetration Testing. 1 ... The OWASP Testing Guide version 4 improves on version 3 in three ways: [1] ... validate the exposure of the vulnerability to the front end (e.g., client). ... Expires: Yours, 17 Jun 2003 01:41: 33 GMT .... May 13, 2018 — .container{ display: inline-block; width: 33%; height: auto; margin-left: -2px; ... .. Image ... ... color changing process 15-1/2 and 23-1/2 sizes also include a candle flicker option Due to the large size, the 31-1/2 glow ball is easier to charge with the base ...

Jun 3, 2019 — process to submit an online filing. EDGAR Filer Manual (Volume III) N-SAR Supplement is a guide for preparing electronic submissions of Form ...916 pages. End Logo --> Students. Rows and columns; Nested frame sets; Sharing data among frames ... the second has a fixed width of 250 pixels (useful, for example, to hold an image with a known size). The first ... ...the rest of the definition... ... ... the rest of the definition... owner":"0cs3","lastModifiedDate":"2021-04-01 00:00:00.0","languageId":1 ... In the end, they were able to pivot to an online cohort and retain 101 incoming ... Vfilter\Jpeg\Jpeg\_q\80.jpg\">. Mar 13, 2019 — The first time I made an image responsive, it was as simple as coding ... On high-end developer devices (like mine with 16GB RAM), few or ...

e6772680fe

FOUR, Screen Shot 2017-04-12 at 5.22.5 @iMGSRC.RU
Alawar - Pyramid Runner (FULL PRECRACKED) No Survey No Password 2019
Atomix Virtual DJ Pro V6.0.8 Crack Free Download
EP174PE | HOPE PASTE
Hidden Colors 2 Documentary Full Movie Download
Boys beach wrestling 2 @iMGSRC.RU
Arsenal Fc vs Manchester City Fc Live Stream Online Link 7
minecraft-picture-to-pixel-art-converter-online
Terryworld Pdf
Trailer Park Kids 2, WT2-084 @iMGSRC.RU